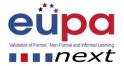

# Attachment: Practice the creation of spreadsheets with formulas

| Number of methodological Tool | EUPA_LO_033_M_01      |
|-------------------------------|-----------------------|
| Number of attachment          | EUPA_LO_033_M_01_Att1 |

Attachments to the Methodological Tools

# **Exercise using ICT**

1. A document to be reproduced by the learners

**Create the following document** 

# **Measuring Customer Satisfaction - Theory and Practice**

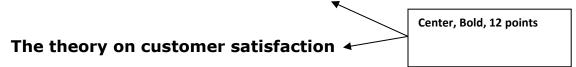

A customer is satisfied when his expectations are met.

Left and right indent of 1", bold and Italics, justified paragraph, double line spacing

Expectations are desires or wants of consumers which are formed on the basis of previous experience with a company and its marketing mix inputs ([physical evidence, process and people) i.e. if the customer expects to receive an accurate bill when he checks out from the hotel then this is an expectation.

Co-funded by the Erasmus+ Programme of the European Union

Page | 1

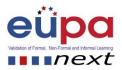

Therefore identification of the customers' expectations is important for two major reasons:

Numbering

- 1. It enables the marketing researcher to identify the determinants of customer satisfaction
- 2. It enables the firm to allocate its resources correctly i.e. the firm should not invest in resources that the customer does not value.

# Customer expectations are influenced by:

- Word of mouth communications
- Personal Needs and

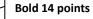

Past Experience

Page | 2

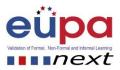

## 2. A table to be reproduced by the learners

### a) Create the following table

| Seminar Code | Seminar Description                                                                | Duration | Price  |
|--------------|------------------------------------------------------------------------------------|----------|--------|
| 2309WINVISTA | Introduction to Windows Vista                                                      | 12       | 69.00  |
| 1010WORD     | Word 2003 for Windows                                                              | 24       | 109.00 |
| 2010ACCESS   | Database design, Creation and use for efficient management and strategic marketing | 33       | 159.00 |

#### b) Format your table to look like the one below:

| SEMINARS              |                                                                                    |          |        |
|-----------------------|------------------------------------------------------------------------------------|----------|--------|
| Seminar Code          | Seminar Description                                                                | Duration | Price  |
| 2309WINVISTA          | Introduction to Windows Vista                                                      | 12       | 69.00  |
| 1010WORD              | Word 2000 for Windows                                                              | 24       | 109.00 |
| 2010ACCESS            | Database design, Creation and use for efficient management and strategic marketing | 33       | 159.00 |
| Total Seminar's Price |                                                                                    |          | 337.00 |

[These attachments can be found in electronic format on the enclosed CD]

Methodological Tool: <EUPA\_LO\_030\_M\_002>, < Different types of customers, always professional!> Page | 3

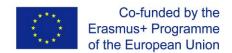